<span id="page-0-1"></span><span id="page-0-0"></span>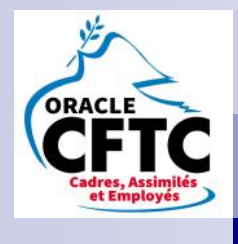

# NEWSLETTER CFTC Mars 2018

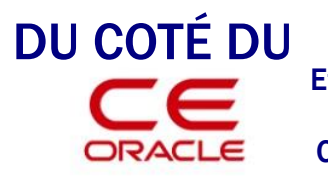

 *page 2* Participation FY17 Etude Economique sur la situation d'Oracle Corp et Oracle France

#### **Bien nommer les faits** *page 3* **[pour mieux les combattre](#page-2-0)**

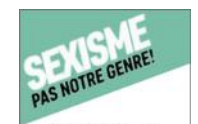

**KIT POUR AGIR CONTRE LE SEXISME** 

Du sexisme, harcèlement sexuel, discrimination

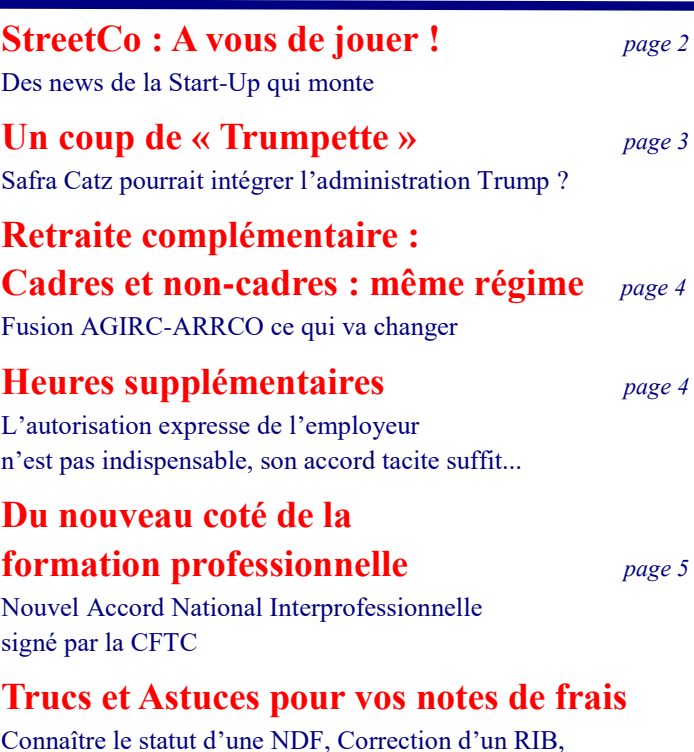

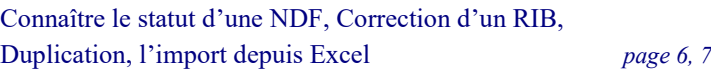

#### Vos Délégués Syndicaux

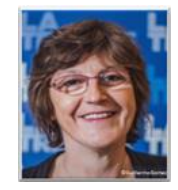

Brigitte Desindes 06.75.09.18.51

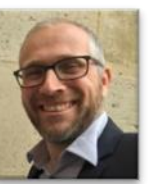

Frédéric GEORGI 06.15.71.48.21

Fabrice Cavazzini 06.85.83.09.59

## EDITO

#### **Trois p'tits tours et puis s'en va…**

Moins de 6 mois après son arrivée, Gérald Karsenti a quitté Oracle sans un mail, sans un mot…

L'incroyable silence lié à ce départ ne masquera pas, à l'extérieur, son impact très négatif pour notre image. Quant à l'intérieur, si un intérim vient de se mettre en place via Fabio Spoletini, le plan Go Oracle qui devait « structurer le

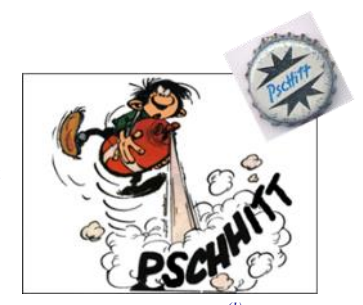

développement d'Oracle France sur les trois prochaines années » *(1)* va-t-il effectivement persister ? Il y avait du bon. Quant au client, il n'était pas encore véritablement « la clé de voûte, le centre et le moteur de tout ce que nous faisons » *(2)*. Le sera-t-il jamais ?

Nous espérons au moins que la partie You@Oracle, portée par la DRH et les partenaires sociaux, avec quelques belles avancées soutenues par la CFTC et dont nous sommes fiers, va continuer à vivre.

On attend de connaître le prochain Country Leader, pour la prochaine fiscale semble-t-il. Un rôle particulier, porteur d'image envers nos clients, qui doit garantir une homogénéité et une collaboration cross BU apaisée à l'intérieur, tout en donnant à chacun le souffle stratégique attendu par la Corp, et garantissant un cadre de travail motivant pour chacun Un peu de stabilité dans ce poste difficile, mais clef, serait bon.

En l'occurrence, les conditions de travail ne se sont toujours pas améliorées, bien au contraire. On a toujours une vaste majorité des populations au variable qui sont loin, très loin, de leurs objectifs de business, ou de rémunération. **Moins de 20% sont dans leurs goals**, ce qui laisse près de 520 personnes dans des situations dures, parfois intenables. Du jamais vu. Dans ces proportions, ce n'est évidemment pas un problème de performance individuelle, c'est bien une volonté de l'entreprise. On a toujours une conversion vers le Cloud trop lente, et des chiffres encore trop portés par des deals « financiers » qui n'apportent pas la pérennité escomptée. On a toujours des CSM à bout d'énergie, tant trop d'enjeux reposent sur eux seuls in fine ; des Sales Specialist qui n'en sont plus ; des Consultants à la peine et aux rémunérations tronquées. Toujours aussi les impacts des Universal Credits ignorés ; des pans entiers de business assis sur des branches en train d'être sciées ; d'autres avec un avenir incertain. Toujours encore, une communication mal maîtrisée, ou inexistante…

Hélas, ces points essentiels ne progressent pas assez, même si le dialogue, la construction, le compromis, ont permis de vraies avancées sur bien d'autres. Peut-être est-il temps d'imaginer une autre forme d'action, moins consensuelle, plus piquante ?

Un Country Manager en chasse un autre, et pendant ce temps perdu, on attend toujours une vraie inflexion sur les sujets qui comptent vraiment. Pour le moment rien ne change.

 $(1)(2)$ : voir (ou revoir) **http://w** *[-france-sur-le-tout-cloud/](http://www.jdchasta.fr/gerald-karsenti-se-donne-trois-ans-pour-ancrer-oracle-france-sur-le-tout-cloud/)*

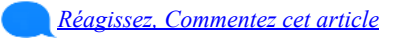

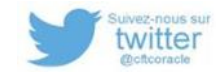

Rejoignez-nous sur notre blog : [http://cftcoracle.blogspot.fr](http://cftcoracle.blogspot.fr/) et écrivez-nous : [cftcoracle@gmail.com](mailto:cftcoracle@gmail.com)

#### NEWSLETTER CFTC - Mars 2018

## <span id="page-1-0"></span>DU COTÉ DU CE

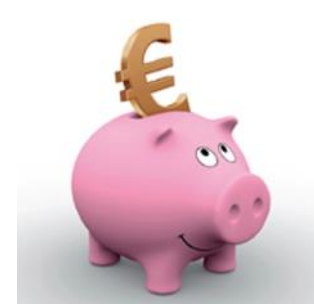

#### **Calendrier de versement de la participation pour FY17**

Lors de notre [Newsletter de janvier](https://stbeehive.oracle.com/content/dav/st/CFTC-COM/Documents/Blog%20%28liens%29/NEWSLETTER-CFTC-Janvier-2018.pdf) dernier, nous vous avions annoncé la distribution aux employés d'une participation pour FY17 d'un montant de 2,675 millions d'euros (soit sur une base de 1600 employés, 1500 € par salarié).

> Enfin une date pour son versement, voir le calendrier présenté en réunion CE :

 **14 mars 2018** : Envoi d'un DBA mail annonçant le versement de la participation

- **16 mars 2018** : Envoi des mails individuels par Amundi (un courrier est expédié si le mail n'est pas connu)
- **Du 16 mars 2018 au 03 avril 2018** : Période de choix d'affectation de la participation par les bénéficiaires
- **30 mars 2018** : Mail de relance pour les personnes n'ayant pas fait leur choix
- **4/5 avril 2018** : Traitement des retardataires (réponses arrivées tardivement)
- **09 avril 2018** : Appel des fonds par Amundi
- **10 avril 2018** :Virement de la participation par payroll
- **13 avril 2018** : Investissement de la participation par Amundi selon les choix des bénéficiaires

**SEXTANT** 

#### **Situation économique et financière d'ORACLE Corp & France**

Pour justement comprendre la situation financière pour laquelle nous n'avons que quelques petites fenêtres de visibilité, au travers de la participation et des résultats trimestriels, nous (au travers le CE) avons commandé au cabinet SEX-TANT une **Expertise sur la situation économique et financière FY17 et prévisionnelle FY18**.

En attendant une note synthétique et une analyse des faits majeurs, de notre part, dans les prochains jours, vous pouvez dores et déjà consulter la [synthèse Sextant ici e](https://stbeehive.oracle.com/content/dav/st/CFTC-COM/Documents/Blog%20%28liens%29/Syntese_Oracle_FY17_prev_18.pdf)t le [rapport complet ici.](https://stbeehive.oracle.com/content/dav/st/CFTC-COM/Documents/Blog%20%28liens%29/Rapport_Oracle_FY17_Prev_18.pdf)

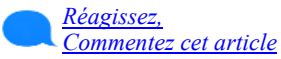

### StreetCo : A vous de jouer !

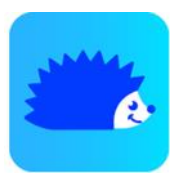

La StartUp StreetCo, dont nous avions déjà parlé *ici*, accélère son développement, et connaît maintenant un franc succès.

Rappelons que c'est le premier GPS piéton collaboratif adapté aux déplacements des personnes à mobilité réduite.

Et ne croyez pas que cela soit seulement adapté pour les personnes à mobilité réduite en fauteuil ! Vous serez très heureux de bénéficier de ces services si simplement vous avez des béquilles provisoirement, suite à une entorse ou une fracture ! car de suite on a beaucoup plus de mal dans des escaliers par exemple….Ou si vous devez accompagner, dans un lieu encore méconnu, une personne âgée dont la mobilité peut être très réduite du simple fait de son grand âge !

Le public auquel s 'adresse cette application est donc bien plus large qu'il n'y paraît. Chacun peut participer à enrichir les informations. Des choses simples, comme un escalier, un trottoir fermé pour

travaux, une place de parking, un lieu accessible simplement, etc, sont autant d'information que quelques clics suffisent à renseigner, mais d'une utilité capitale….même peut être pour vous a un moment donné !

**Des villes sont partenaires. Des commerces et lieux publics également. Même le comité des JO Paris 2024 va l'utiliser !**

#### *[https://youtu.be/if0lsFabNUQ](https://urldefense.proofpoint.com/v2/url?u=https-3A__youtu.be_if0lsFabNUQ&d=DwMFaQ&c=RoP1YumCXCgaWHvlZYR8PZh8Bv7qIrMUB65eapI_JnE&r=mUc5FiVEwblUxJ1uWlDTVOtLyGdg-w-Uj7wbshVXQzE&m=64idVzG4YulCpDPLVvgj_loKY7MdoptMbNv6Kwr9EBY&s=oCO4sdc-2nEdKKTmL9jF-Z8SwoH1LmF6pxyZ)*

Nous vous invitons à soutenir ce projet, à faire une bonne action envers les personnes à mobilité réduite, en téléchargeant cette application sur votre smartphone et en la renseignant , de temps en temps, dans votre vie de tous les jours ou sur vos lieux de vacances, en France ou à l'étranger.

Sachez que ce projet, initialement lancé comme une idée Mission Red, est maintenant un vrai projet, soutenu par Oracle France, et bien sur par votre section CFTC, au travers de financement **via l'action « financement d'initiatives à**  **forte valeur sociale » de l'accord de revitalisation conclu suite au PSE FY16**.

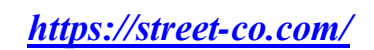

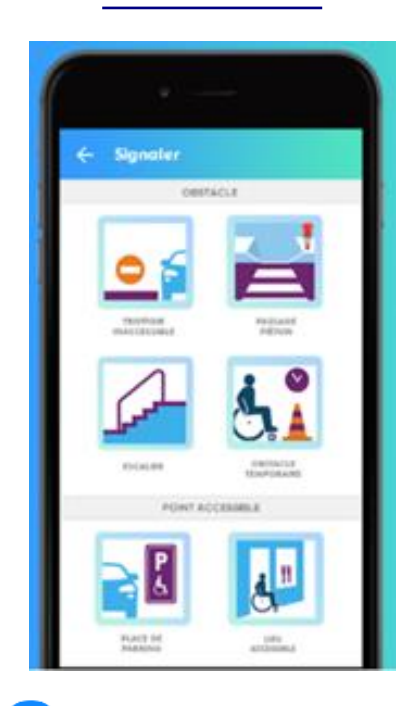

*[Réagissez, Commentez cet article](mailto:cftcoracle@gmail.com?subject=Commentaire_Article_Newsletter_03-2018&body=Reagissez,%20Commentez,%20l)*

Page 2

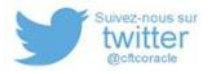

### <span id="page-2-0"></span>Bien nommer les faits pour mieux les combattre

Elles sont encore appelées par certains le « sexe faible »... Et pourtant, les femmes font face à diverses violences qui vont du sexisme au harcèlement sexuel. Dès lors, qu'est-ce qui relève, en droit, de l'une ou de l'autre catégorie ? Éclaircissement juridique sur ces délits et les peines encourues.

#### **Le sexisme**

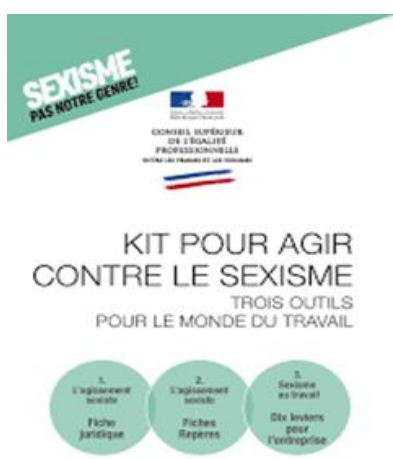

La notion de sexisme apparaît pour la première fois dans le Code du travail avec la loi Rebsamen du 17 août 2015. Celle-ci le définit comme « tout agissement lié au sexe d'une personne, ayant pour objet ou pour effet de porter atteinte à sa dignité ou de créer un environnement intimidant, hostile, dégradant, humiliant ou offensant ».

En clair, critiquer une femme parce qu'elle n'est pas « féminine », ou un homme parce qu'il n'est pas « viril », relève de l'agissement sexiste. Le Kit pour agir contre le sexisme fournit des exemples très précis de ces actes et propos quotidiens :

#### *[http://travail-emploi.gouv.fr/](http://travail-emploi.gouv.fr/IMG/pdf/kit-sexisme.pdf) [IMG/pdf/kit-sexisme.pdf](http://travail-emploi.gouv.fr/IMG/pdf/kit-sexisme.pdf)*

Leur auteur est passible d'une sanction disciplinaire pouvant aller du simple avertissement au licenciement.

#### **Le harcèlement sexuel**

Le harcèlement sexuel, redéfini dans la loi de 2012, est « le fait d'imposer à une personne, de façon répétée, des propos ou comportements à connotation sexuelle qui soit portent atteinte à sa dignité en raison de leur caractère dégradant ou humiliant, soit créent à son encontre une situation intimidante, hostile ou offensante. » Attention, est également assimilé au harcèlement sexuel le fait, même non répété, d'user de toute forme de pression grave, dans le but réel ou apparent d'obtenir un acte de nature sexuelle que celui-ci soit recherché au profit de l'auteur des faits ou d'un tiers.

À noter : il n'est pas exigé qu'un lien de subordination existe entre l'auteur et la victime d'un harcèlement sexuel. Ni même que ces agissements se soient produits sur les lieux et temps de travail.

Quid des sanctions ? Les faits de harcèlement sexuel sont punis de deux ans d'emprisonnement et de 30 000€ d'amende, plus d'éventuels dommages et intérêts. Quant à l'employeur, il est généralement tenu de verser des dommages et intérêts, de 3000€ à 20000€, à la victime afin de réparer son préjudice.

#### **La discrimination**

La loi de 2012 identifie un nouveau délit : désormais, toute distinction opérée entre les personnes résultant du fait qu'elles ont subi ou refusé de subir des faits de harcèlement sexuel ou témoigné sur de tels faits constitue une discrimination. Cette même loi crée un second « nouveau » délit : celui de la transphobie.

#### **Le harcèlement environnemental**

Parfois, la frontière entre sexisme et harcèlement sexuel est mince, et le glissement de l'un à l'autre s'opère insidieusement. Une salariée d'un journal a dénoncé, fin 2012, un climat de travail fortement dégradé, ouvertement sexiste. Blagues grivoises, insultes, circulation de vidéos suggestives au sein de la rédaction… Le Défenseur des droits a constaté l'existence d'un harcèlement sexuel basé sur des agissements sexistes, sanctionné par la cour d'appel d'Orléans en tant que « harcèlement environnemental ». « Sans être directement visée, précise la Cour, la victime subit des provocations et blagues obscènes ou vulgaires qui lui deviennent insupportables ».

#### **L'agression sexuelle**

Lorsque l'auteur d'un harcèlement sexuel passe à l'acte et touche les parties intimes de la victime (bouche, sexe, poitrine, fesses et cuisses), on parle d'agression sexuelle. Le Code Pénal la définit comme « toute atteinte sexuelle commise avec violence, contrainte, menace ou surprise ». Selon une enquête de l'Institut National d'Etudes Démographiques, les hommes ne sont pas épargnés, puisque 67 500 d'entre eux sont victimes d'agression sexuelle chaque année sur leur lieu de travail.

#### **Le viol**

Stade ultime de ce continuum de violences, le viol. Il s'agit ici d'un crime jugé en tant que tel par la cour d'Assises et puni de 15 ans de réclusion criminelle.

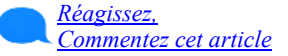

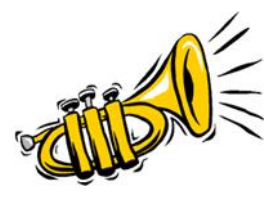

Page 3

### Un coup de « Trumpette » : Safra Catz pourrait intégrer l'administration Trump ?

A lire ici : *[http://www.businessinsider.com/oracle-ceo-safra-catz-replace-hr](http://www.businessinsider.com/oracle-ceo-safra-catz-replace-hr-mcmaster-2018-3)[mcmaster-2018-3](http://www.businessinsider.com/oracle-ceo-safra-catz-replace-hr-mcmaster-2018-3)*

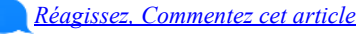

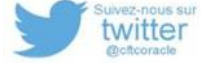

### <span id="page-3-0"></span>Retraite complémentaire. Cadres et non-cadres : même régime

#### **Dès le 15 janvier 2019, la fusion des régimes de retraite complémentaire AGIRC ET ARRCO sera effective. Toujours piloté par les partenaires sociaux, ce régime unifié n'engendre pas de perdants.**

Le nouveau régime de retraite unifié se concrétise : deux séances de négociation - et 15 réunions de travail préparatoire des partenaires sociaux, les 8 et 17 novembre dernier, ont arrêté les derniers détails de cette fusion annoncée et dont l'accord d'octobre 2015 avait déjà fixé la plupart des paramètres. En effet, face au

#### **FUSION AGIRC-ARRCO CE QUI VA CHANGER**

- Pour les personnes déjà à la retraite avant le 1er janvier 2019 rien ne change. Elles continueront à percevoir le même nombre de paiements.
- Pour les futurs retraités non cadres rien ne change.
- Pour les futurs retraités cadres, une seule demande, un seul paiement (au lieu de deux actuellement). Leurs points seront convertis selon la même règle que pour les actifs.
- Ce nouveau régime unifié tient évidemment compte des dispositifs prévus dans l'accord du 30 octobre 2015 tels que les coefficients minorants et majorants en fonction de l'âge de départ à la retraite.
- Le régime unique s'appellera Agirc-Arrco.

déficit cumulé de l'Agirc<sup>(1)</sup> et l'Arrco<sup>(2)</sup> (6,7 milliards d'euros en 2015), il était urgent de repenser le régime pour en assurer la pérennité, sans baisser les pensions des retraités actuels et futurs.

Tout en prenant leurs responsabilités, les partenaires sociaux ont veillé à maintenir le principe de répartition et, donc, de solidarité intergénérationnelle.

Le système par points est simplifié  $(3)$ : c'est la valeur du point de retraite Arrco qui a été retenue comme unité de compte de ce régime unifié ; les cadres verront donc leurs points Agirc convertis en points Arrco<sup>(4)</sup>.

#### **Des ajustements positifs**

Cet automne, restait à trancher les questions de la gouvernance, des pensions de réversion et des droits familiaux. Concernant ces derniers, la demande de la CFTC d'harmonisation par le haut a été enten-

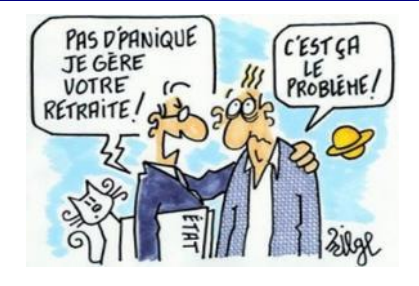

due. Les majorations perçues pour les enfants, actuellement plafonnées autour de 1 000 euros annuels pour l'Agirc et l'Arrco, le seront donc à 2 000 euros dans le régime unifié. Bonne nouvelle également pour la pension de réversion.

La CFTC a obtenu que celle-ci soit versée dès 55 ans pour tous (contre 60 ans jusqu'ici pour l'Agirc). C'est une excellente mesure pour toutes les personnes qui perçoivent de petites pensions, des femmes encore en grande majorité.

*(1) Agirc : association générale des institutions de retraite des cadres*

*(2) Arrco : association pour le régime des retraites complémentaires des salariés*

*(3) Les cotisations sont transformées en points. Pour connaître le montant de sa retraite. il faut multiplier son nombre de points par la valeur de ce point fixée tous les ans.*

*(4) Points Agirc x 0,347798289. Cette formule garantit une stricte équivalence des droits.*

*[Réagissez, Commentez cet article](mailto:cftcoracle@gmail.com?subject=Commentaire_Article_Newsletter_03-2018&body=Reagissez,%20Commentez,%20l)* 

### Heures supplémentaires : l'autorisation expresse de l'employeur n'est pas indispensable, son accord tacite suffit

En cas de litige relatif à l'existence ou au nombre d'heures de travail effectuées, la charge de la preuve appartient aussi bien à l'employeur qu'au salarié (c.trav. art. L. 3171-4). En pratique, le salarié doit préalablement présenter des éléments de nature à « étayer » sa demande (ce qui ne veut pas dire une preuve absolue), pour permettre à l'employeur de répondre en fournissant ses propres éléments (cass. soc. 24 novembre 2010, n° 09-40928, BC V n° 266 ; cass. soc. 27 juin 2012, n° 11- 18010, BC V n° 199).

Par ailleurs, le paiement des heures supplémentaires suppose qu'elles aient été effectuées avec l'accord au moins implicite de l'employeur ou qu'elles soient la conséquence de la quantité ou de la na-

Page 4

ture du travail demandé au salarié (cass. soc. 20 mars 1980, n° 78-40979, BC V n° 299 ; cass. soc. 19 avril 2000, n° 98- 41071D).

Dans un cas d'espèce jugé le 7 février 2018, une salariée avait saisi la juridiction prud'homale afin d'obtenir, notamment, le paiement d'un rappel d'heures supplémentaires. *L'employeur se défendait en faisant valoir que, n'ayant jamais demandé à la salariée d'effectuer des heures supplémentaires, il n'avait pas à lui rémunérer les heures qu'elle avait effectuées en dehors de l'horaire collectif*.

Mais les juges du fond, approuvés par la Cour de cassation, n'ont pas suivi l'argumentation de l'employeur et ont validé

l'ensemble des heures supplémentaires que la salariée réclamait.

Ils ont constaté que celle-ci produisait les relevés

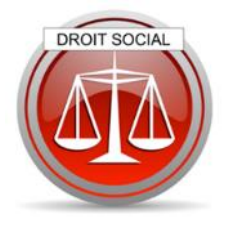

de pointage quant à la période concernée. En outre, le rapprochement de ces relevés et des bulletins de paye faisait apparaître que de nombreuses heures supplémentaires non rémunérées ni compensées avaient été accomplies. Ces éléments faisaient ainsi ressortir, selon les juges, l'accord tacite de l'employeur pour la réalisation de ces heures de travail.

Cass. soc. 7 février 2018, n° 16-22964.

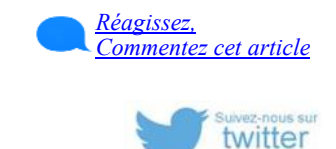

Rejoignez-nous sur notre blog : [http://cftcoracle.blogspot.fr](http://cftcoracle.blogspot.fr/) et écrivez-nous : [cftcoracle@gmail.com](mailto:cftcoracle@gmail.com)

### <span id="page-4-0"></span>Du nouveau coté FORMATION PROFESSIONNELLE

**Réunies le 26 février dernier à Pantin, les instances de la CFTC ont décidé de signer l'Accord National Interprofessionnel sur la formation professionnelle.** 

Issu de nombreuses séances de négociations avec le MEDEF, l'accord dont la rédaction s'est achevée dans la nuit de mercredi 21 à jeudi 22 février prévoit notamment une montée en régime du CPF.

Le projet d'ANI propose de mettre en place un CPF (compte personnel de formation) « lisible et rénové ». Le CIF y est intégré et devient le CPF « transitions professionnelles ».

Par ailleurs, le plafond et l'alimentation du CPF ont été revus à la hausse. Ainsi, l'accord prévoit que le CPF soit alimenté de 35h par an (contre 24 actuellement) avec un plafond de 400 heures (150 aujourd'hui).

Mieux, pour les personnes peu qualifiées l'alimentation du compte est portée à 55 heures par an, avec plafond de 550 heures.

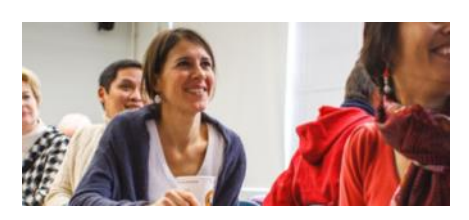

*(Last Minute au 5/3/18 : Une loi (à venir) doit modifier le fonctionnement du CPF, en particulier l'alimentation qui se fera en euros et non plus en heures.)*

On assiste donc à une véritable montée en puissance du CPF. La CFTC appelait de ses vœux une telle évolution depuis longtemps afin que les salariés puissent être davantage maîtres de leurs parcours professionnels.

A ce titre les évolutions du Conseil en Evolution Professionnelle (CEP) prévues par l'accord constitue également de réelles avancées sociales. En effet, pour choisir la formation qui convient le

mieux à ses aspirations et ses capacités encore faut-il connaître les formations existantes, savoir à quels métiers elles correspondent, si elles sont adaptées aux salariés et aux évolutions du marché de l'emploi (nouveau métier, besoin en mains d'œuvre).

Grâce à ce nouveau CEP, les salariés acquièrent enfin un droit à l'accompagnement universel et gratuit.

Pour la CFTC, cet accord national interprofessionnel sur la formation, couplé aux nouvelles règles sur l'apprentissage et l'alternance (valorisation tutorat et maître d'apprentissage, mise en place des campus métiers), constitue donc une réelle avancée sociale.

Les instances CFTC ont donc décidé de le signer.

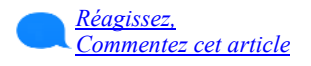

### Le Compte Personnel de Formation (CPF)

Le compte personnel de formation (CPF), alimenté en heures, est utilisable par tout salarié, tout au long de sa vie active, pour suivre une formation qualifiante. Le CPF a remplacé le droit individuel à la formation (Dif) mais les salariés ne perdent pas les heures acquises au titre du Dif et pourront les mobiliser jusqu'au 31 décembre 2020. Il recense :

les heures de formation acquises par le salarié tout au long de sa vie active et jusqu'à son départ à la retraite, et les formations dont peut bénéficier personnellement le salarié.

Il s'agit de formations permettant notamment :

d'acquérir une qualification (diplôme, titre professionnel, etc.),

ou d'être accompagné pour la ,

ou de réaliser un bilan de compétences,

ou de créer ou reprendre une entreprise.

D'autres formations répertoriées sur une liste définie par les partenaires sociaux sont également éligibles.

Pour avoir accès à ces informations personnalisées (heures, formations éligibles), il convient de se connecter au site internet dédié au CPF et d'ouvrir un compte en étant muni de son numéro de sécurité sociale .

Service en ligne [: Ouverture ou accès au compte personnel de formation \(CPF\)](https://espaceprive.moncompteformation.gouv.fr/sl5-portail-web/login)

Page 5

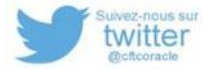

<span id="page-5-0"></span>NEWSLETTER CFTC - Mars 2018

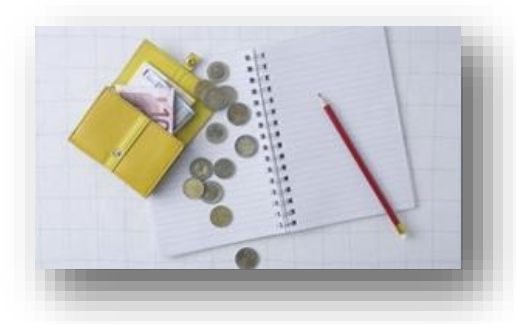

### Trucs et Astuces pour vos Notes de Frais

#### **Le statut de paiement d'une NDF, voir la correction du RIB…**

Comme vous le savez tous maintenant, le passage de l'appli NDF dans le Cloud ne s'est pas fait sans perte et fracas, à notre plus grand dam d'ailleurs ! En effet, les RIB des salariés n'ont pas été transférés, charge à chacun de nous de ressaisir les infos !! Vous pensiez avoir ressaisi votre RIB, mais hélas alors que la nouvelle application indique que des notes de frais ont été payées, certains d'entre vous constatent que les virements n'ont pas eu lieu même 8-10 jours après qu'ils aient eu l'information que le montant de la NDF ait été viré sur leur compte bancaire.

D'autres voient le statut de paiement en « partially paid », c'est-à-dire que seul AMEX a été payé, et non pas les frais dûs au salarié.

Alors profitons-en pour vous donner un truc rapide si vous ne l'avez pas déjà trouvé pour voir le statut d'anciennes notes de frais :

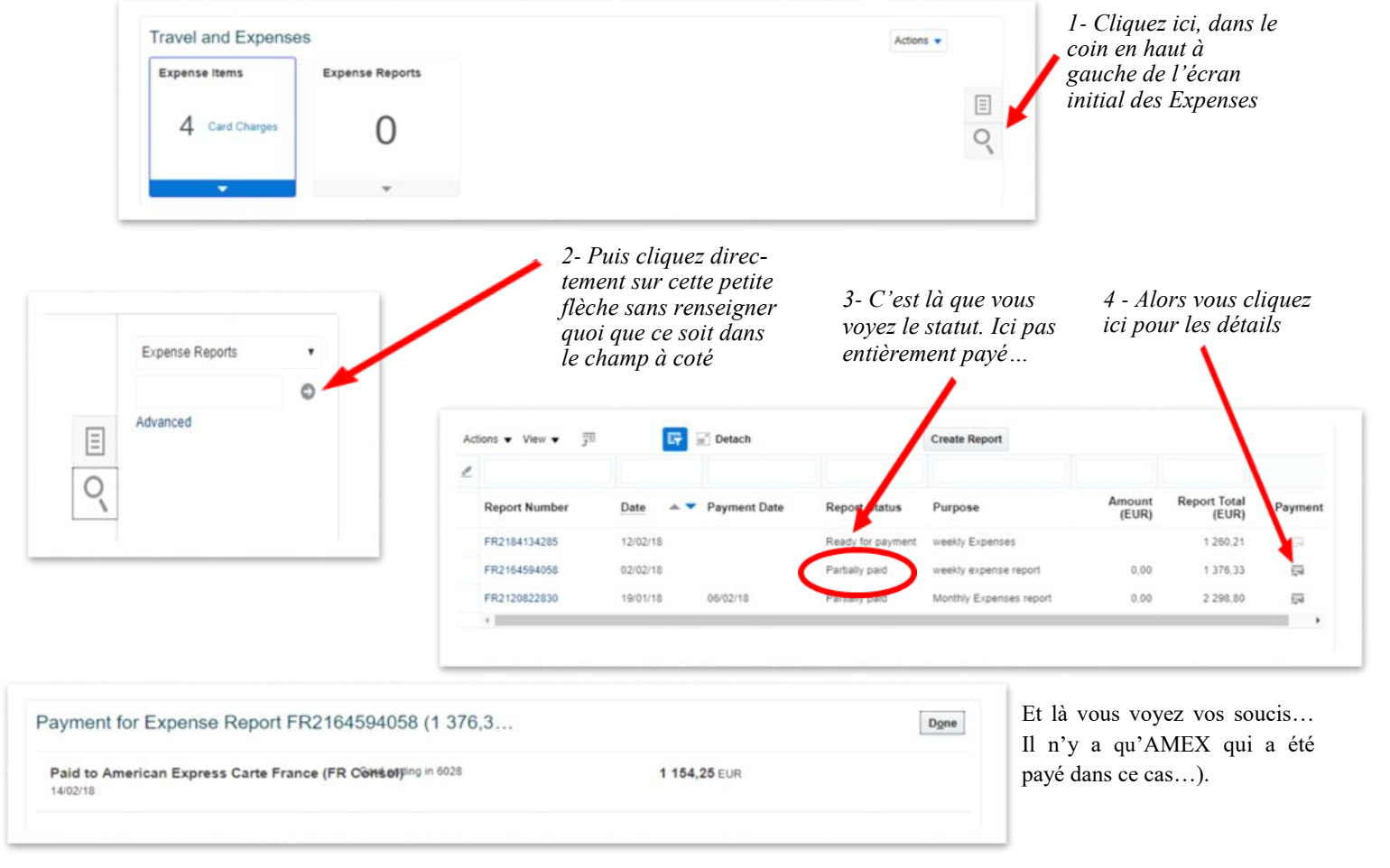

#### **La question alors est de savoir quoi faire ?**

Immédiatement un email à [emea](mailto:emea-expense_fr@oracle.com)expense fr@oracle.com. Ils doivent répondre assez rapidement, 1 à 2 jours normalement. Au pire il y a toujours un n° de téléphone : 0805 540 380 et l'email de la Responsable de l'équipe en Roumanie : [victoria.para@oracle.com](mailto:victoria.para@oracle.com)

On n'est pas à l'abri d'avoir une réponse…

Par ailleurs si vos coordonnées bancaires ne sont pas, ou mal, renseignées, il vous faut évidement les mettre à jour, l'accès à ces données se fait comme illustré ci-après, et demander à [bankingdetailcorrec](mailto:bankingdetailcorrections_ww@oracle.com)tions  $ww@oracle.com$  de relancer (ie to reinitiate payment of xxxx€ for expense FRxxxxxx).

Ici aussi, on n'est pas à l'abri qu'Oracle trouve pertinente l'idée de rapidement payer ce qui est dû ….

**°°°/°°°**

#### Page 6

Rejoignez-nous sur notre blog : [http://cftcoracle.blogspot.fr](http://cftcoracle.blogspot.fr/) et écrivez-nous : [cftcoracle@gmail.com](mailto:cftcoracle@gmail.com)

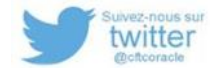

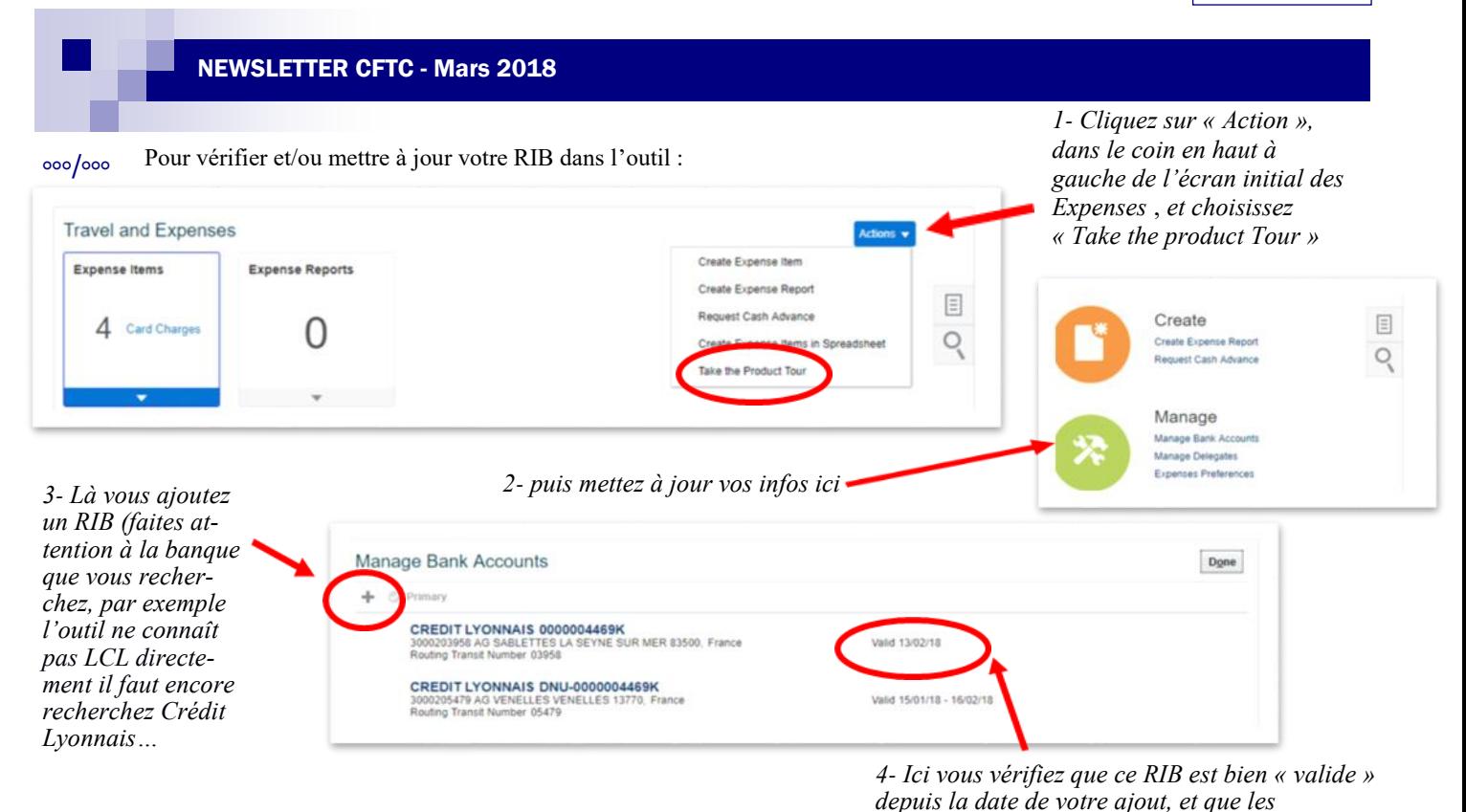

### **Duplication, l'import depuis Excel**

Merci à l'un de nos lecteurs d'avoir pris le temps d'apporter un commentaire sur notre dernier article sur les NDF, dont nous vous faisons partager l'essentiel ici.

Nous vous avons suggéré de créer un Expense Report TEMPLATE à réutiliser régulièrement. Cela peut-être une bonne idée en effet mais il ne peut contenir que des « Cash Expense items » (pas de Credit Card Charge items venant d'Amex).

De manière comparable, il est également possible de dupliquer un Expense Report de la semaine précédente ou plus ancien, et cela même si l'Expense Report été approuvé/payé et a disparu des Expense Reports de la page d'entrée (vous le retrouvez en suivant le tuto précédent). Sélectionner l'expense report dans la liste et utiliser l'action Duplicate. **Ne serons copiés dans le nouvel expense report que les cash expense items.** Hélas, les dates des expense items copiés ne sont plus décalées comme dans l'application précédente (cela reviendra peut-être un jour ?).

Notez un secret bien gardé : **L'import d'Expense Items par feuille Excel est possible** et fonctionne pourvu que l'on installe un add-in prévu pour se connecter à l'application. L'import d'expense items par Excel se trouve dans l'application ici :

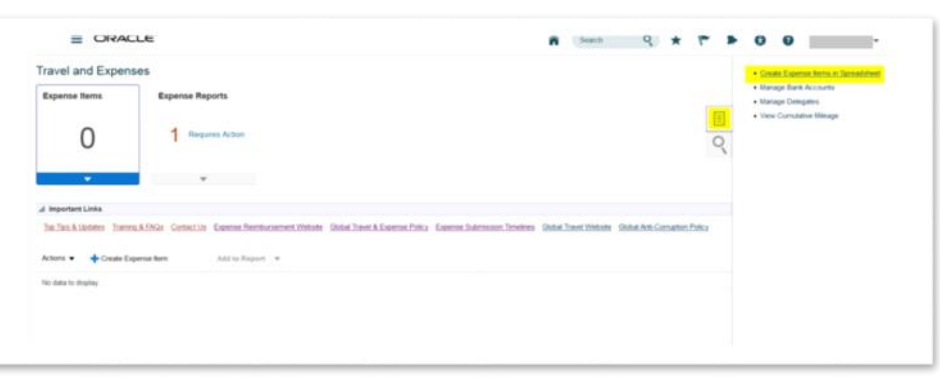

*(éventuels) autres ne le sont plus !*

[Voir ce document](https://stbeehive.oracle.com/content/dav/st/CFTC-COM/Documents/Blog%20%28liens%29/StepByStep_Spreadsheet_Upload.pdf) pour la procédure à suivre pour que la feuille Excel avec macro fonctionne (car en prérequis, il faut installer un add-in). Comment installer l'add-in :

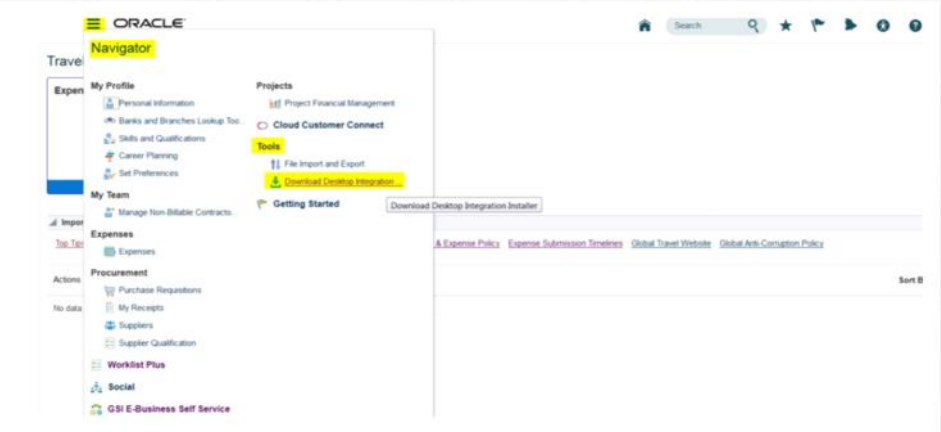

En attendant que soit rendue disponible une application de saisie d'expenses sur Smart Phone (qui existe dans notre offre produits) cela peut dépanner les personnes réticentes à la saisie dans les pages ADF de l'interface utilisateur de Cloud Expenses.

*[Réagissez, Commentez cet article](mailto:cftcoracle@gmail.com?subject=Commentaire_Article_Newsletter_03-2018&body=Reagissez,%20Commentez,%20l)*

Page 7

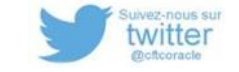

### **Vous souhaitez vous appuyer sur des femmes et des hommes dont vous partagez les valeurs**

# AVEC LA CFTC. LE SYNDICALISME CONSTRUCTIF À VOTRE SERVICE !

#### Qu'est ce que la CFTC ?

La CFTC est une Confédération syndicale riche d'une expérience de près d'un siècle.

#### **Nos valeurs**

La recherche de solutions nouvelles : un syndicalisme constructif et positif, où l'humain trouve toute sa place, d'un point de vue tant matériel que moral.

#### **Nos missions**

· Défendre les intérêts et les droits de tous les actifs, en priorité à travers le dialogue, tout d'abord dans l'entreprise, mais également partout où la CFTC est présente.

· Porter la voix de tous et négocier pour les actifs un cadre professionnel optimal.

· Bâtir votre environnement social en siégeant dans les organismes paritaires (retraite, logement, chômage, famille, santé, formation...), en y promouvant de nouveaux droits et en informant tous les actifs.

Vous souhaitez simplement soutenir nos actions, sans engagements et en toute confidentialité ? Il vous suffit de remplir [ce for](https://stbeehive.oracle.com/content/dav/st/CFTC-COM/Documents/Blog%20%28liens%29/CFTC-Bulletin_Adhesion.pdf)[mulaire,](https://stbeehive.oracle.com/content/dav/st/CFTC-COM/Documents/Blog%20%28liens%29/CFTC-Bulletin_Adhesion.pdf) de nous le renvoyer ou de nous l'apporter dans notre bureau à coté du CE.

#### [Devenez Adhérents](https://stbeehive.oracle.com/content/dav/st/CFTC-COM/Documents/Blog%20%28liens%29/CFTC-Bulletin_Adhesion.pdf) !

La cotisation est déductible de vos revenus au deux tiers, au final il en vous en coûtera  $6 \in$  par mois.

Vos adhésions sont nos ressources. Elles vous donnent accès à un accompagnement social et juridique. Profitez-en !

#### **Vos délégués syndicaux CFTC Brigitte Desindes - Frédéric Georgi - Fabrice Cavazzini**

Vous voulez aller plus loin dans la défense de vos idées, vous voulez vous engager davantage, bien au-delà de votre cas personnel, c'est les intérêts du groupe, la défense des uns ou des autres, du bien commun qui vous motive ?

#### [Soyez Elus](https://stbeehive.oracle.com/content/dav/st/CFTC-COM/Documents/Blog%20%28liens%29/CFTC-Permanence-Colombes-20150701.pdf) !

Rejoignez la première organisation syndicale d'Oracle, la CFTC, à l'occasion des prochaines élections des représentants des salariés !

Si vous êtes prêts à vous battre pour les autres, c'est ici qu'il faut venir. On vous attend ! Vous ne serez pas gentils. Vous serez utiles.

Venez discuter avec nous de vos projets, nous serons ravis de vous confier une mission dans le futur CSE (Conseil Social de l'Entreprise) qui va remplacer les missions jusque-là confiées au CE, CHSCT et DP…

#### …on aimerait vous dire un dernier mot. Vous êtes de plus en plus nombreux à lire notre newsletter, et nous nous en réjouissons. Nous souhaitons que nos articles vous apportent des informations nouvelles et utiles, qu'ils répondent à vos questions, qu'ils permettent un éclairage différent ou complémentaire sur l'actualité. Cette newsletter est d'abord la vôtre. Nous avons besoin de savoir, en toute confidentialité, votre souhait de continuer à recevoir cette lettre. Ça ne vous engage à rien… Même si vous êtes assez grands pour lire ou pas, effacer, classer ou zapper… Et si vraiment vous ne voulez plus nous recevoir, dommage, mais c'est simple aussi, à tout moment vous pouvez le dire en cliquant ici : Puisque vous êtes arrivé jusque là...

Cliquez sur le lien suivant pour confirmer votre choix :

[JE VEUX BIEN CONTINUER DE](mailto:cftcoracle@gmail.com?subject=Souscription_Newsletter&body=JE%20VEUX%20BIEN%20CONTINUER%20DE%20RECEVOIR%20LA%20NEWSLETTER%20CFTC)  [RECEVOIR LA NEWSLETTER CFTC](mailto:cftcoracle@gmail.com?subject=Souscription_Newsletter&body=JE%20VEUX%20BIEN%20CONTINUER%20DE%20RECEVOIR%20LA%20NEWSLETTER%20CFTC)

Page 8

Rejoignez-nous sur notre blog : [http://cftcoracle.blogspot.fr](http://cftcoracle.blogspot.fr/) et écrivez-nous : [cftcoracle@gmail.com](mailto:cftcoracle@gmail.com)

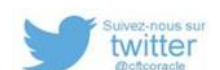

[JE NE SOUHAITE PLUS RECEVOIR](mailto:cftcoracle@gmail.com?subject=No_Souscription_Newsletter&body=JE%20NE%20SOUHAITE%20PLUS%20RECEVOIR%20CETTE%20NEWSLETTER%20CFTC)  [CETTE NEWSLETTER CFTC](mailto:cftcoracle@gmail.com?subject=No_Souscription_Newsletter&body=JE%20NE%20SOUHAITE%20PLUS%20RECEVOIR%20CETTE%20NEWSLETTER%20CFTC)